# **МІНІСТЕРСТВО ОСВІТИ І НАУКИ УКРАЇНИ Львівський національний університет імені Івана Франка Факультет прикладної математики та інформатики**

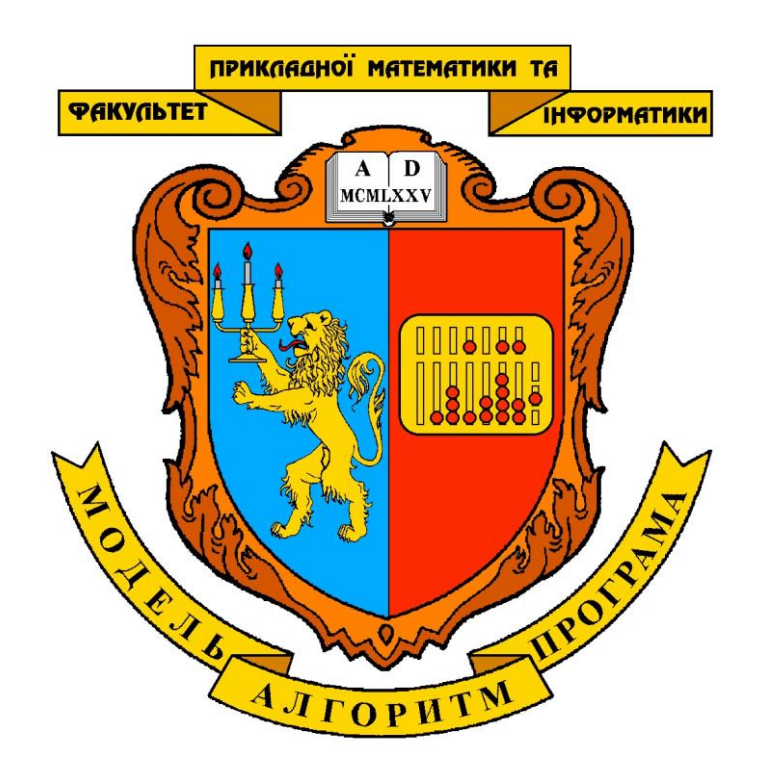

### **МЕТОДИЧНІ ВКАЗІВКИ до виконання кваліфікаційних робіт для студентів першого (бакалаврського) рівня вищої освіти спеціальності 122 Комп'ютерні науки ОПП "Інформатика"**

Львів 2023

**Методичні вказівки** до виконання кваліфікаційних робіт для студентів першого (бакалаврського) рівня вищої освіти спеціальності 122 Комп'ютерні науки ОПП "Інформатика" / Укл.: Бернакевич І.Є., Козій І.Я. – Львів: ЛНУ ім. Івана Франка, 2023. – 28 с.

**Укладачі:** к. ф.-м. н., доц. Бернакевич Ірина Євстахіївна, к. ф.-м. н., доц. Козій Ірина Ярославівна **Рецензенти:** д-р ф.-м. н., проф. Притула Микола Миколайович,

к. ф.-м. н., доц. Ярошко Сергій Адамович

Рекомендовано кафедрою інформаційних систем, протокол № 1 від 28.08.2023 р.

Рекомендовано Вченою радою факультету прикладної математики та інформатики, протокол № 23 від 30 серпня 2023 р.

# **Зміст**

<span id="page-2-0"></span>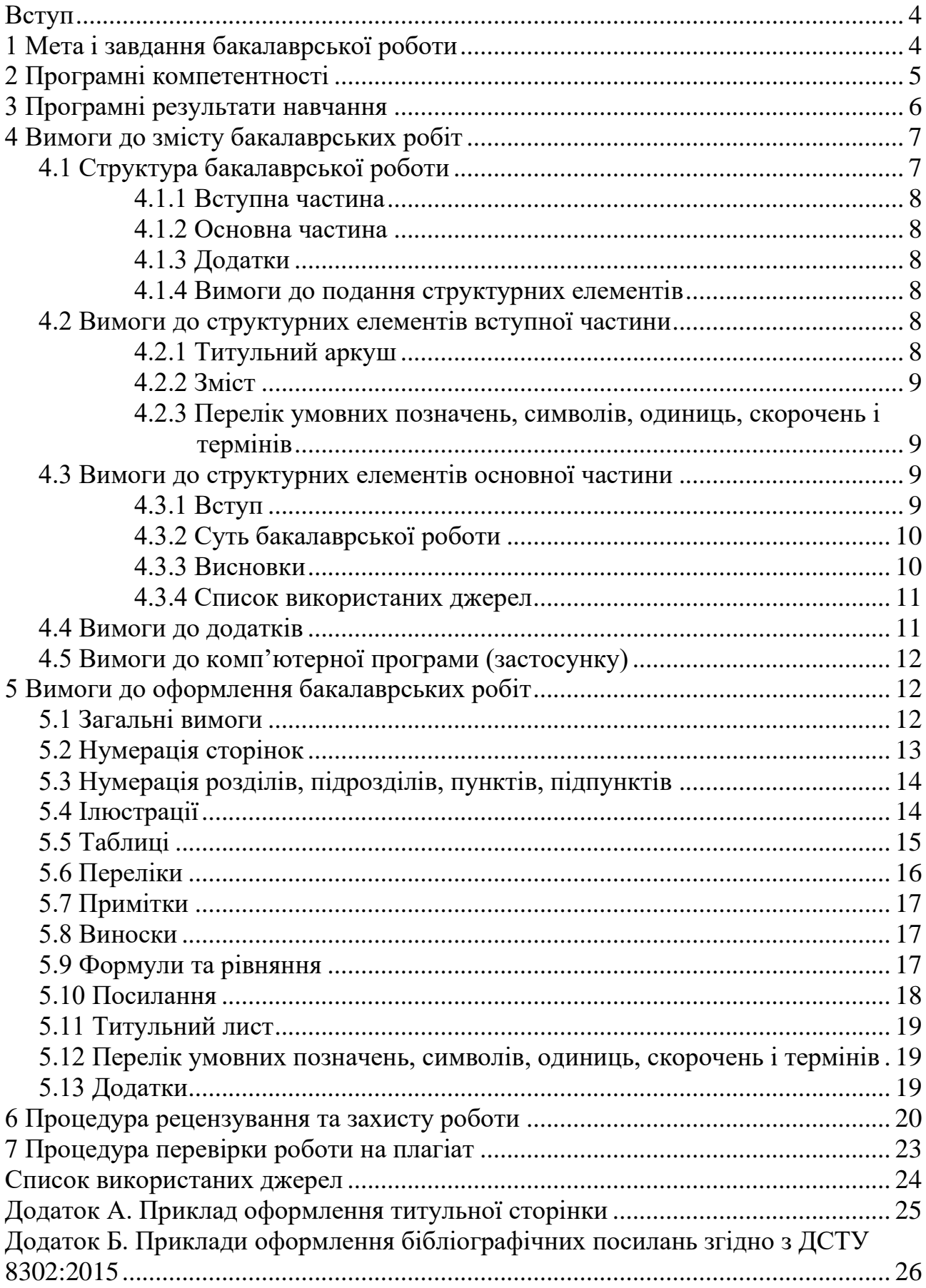

### **Вступ**

Методичні вказівки до виконання кваліфікаційних (бакалаврських) робіт розроблено на підставі освітньо-професійної програми "Інформатика" першого (бакалаврського) рівня вищої освіти за спеціальністю "122 Комп'ютерні науки" галузі знань "Інформаційні технології", затвердженої Вченою радою Львівського національного університету імені Івана Франка (протокол № від \_\_\_\_\_\_\_ 2023р.) [4]; Рекомендацій про послідовність створення, організацію і роботу екзаменаційної комісії у вищих навчальних закладах України, затверджених наказом Міносвіти України № 83-5/1259 від 29.12.1993р [9]; ДСТУ 3008:2015 "Інформація та документація. Звіти у сфері науки і техніки. Структура та правила оформлювання" [1]; ДСТУ 8302:2015 "Інформація та документація. Бібліографічне посилання. Загальні положення та правила складання" [3]; Положення про організацію освітнього процесу в Львівському національному університеті імені Івана Франка, введене в дію наказом ректора від 21.06.2018р. № О-65 [6].

### <span id="page-3-0"></span>**1 Мета і завдання бакалаврської роботи**

Виконання кваліфікаційних (бакалаврських) робіт є кінцевим етапом підготовки бакалаврів за ОПП "Інформатика" [4] і має за мету:

- систематизувати і закріпити теоретичні і практичні знання, отримані під час навчання;
- розширити спектр набутих знань шляхом виконання самостійної пошукової та дослідницької роботи;
- розвинути уміння опрацьовувати та аналізувати значні обсяги інформації;
- розвинути уміння застосовувати сучасні технології розробки програмного забезпечення, його впровадження і супроводу;
- визначити фаховий рівень випускника, його здатність до самостійної роботи.

Бакалаврська робота повинна засвідчити професійну зрілість випускника, виявити його загальнонаукову та спеціальну підготовку, вміння застосовувати здобуті в університеті знання для розв'язання конкретних наукових та практичних завдань.

**Теми бакалаврських робіт** визначаються випускаючими кафедрами на початку заключного року навчання із врахуванням побажань студентів та затверджуються Вченою радою факультету прикладної математики та інформатики. Кожна тема має затвердженого керівника. Затверджені теми повинні бути актуальними і відповідати сучасному стану науки та ІТ-індустрії.

<span id="page-4-0"></span>Студент отримує завдання на виконання роботи за обраною темою, складене керівником роботи і затверджене завідувачем кафедри.

# **2 Програмні компетентності**

Відповідно до вимог ОПП "Інформатика" [4] у результаті виконання бакалаврської роботи студенти загалом повинні набути наступних компетентностей (знання, уміння та навички, комунікації, відповідальність і автономія).

#### **Інтегральна компетентність**

ІК. Здатність розв'язувати складні спеціалізовані задачі та практичні проблеми у галузі комп'ютерних наук або у процесі навчання, що передбачають застосування теорій та методів інформаційних технологій і характеризується комплексністю та невизначеністю умов.

#### **Загальні компетентності:**

ЗК1. Здатність до абстрактного мислення, аналізу та синтезу.

ЗК2. Здатність застосовувати знання у практичних ситуаціях.

ЗК3. Знання та розуміння предметної області та розуміння професійної діяльності.

ЗК4. Здатність спілкуватися державною мовою як усно, так і письмово.

ЗК6. Здатність вчитися й оволодівати сучасними знаннями.

ЗК7. Здатність до пошуку, оброблення та аналізу інформації з різних джерел.

ЗК8. Здатність генерувати нові ідеї (креативність).

ЗК10. Здатність бути критичним і самокритичним.

ЗК11. Здатність приймати обґрунтовані рішення.

ЗК12. Здатність оцінювати та забезпечувати якість виконуваних робіт.

#### **Спеціальні компетентності:**

СК1. Здатність до математичного формулювання та досліджування неперервних та дискретних математичних моделей, обґрунтовування вибору методів і підходів для розв'язування теоретичних і прикладних задач у галузі комп'ютерних наук, аналізу та інтерпретування

СК3. Здатність до логічного мислення, побудови логічних висновків, використання формальних мов і моделей алгоритмічних обчислень, проектування, розроблення й аналізу алгоритмів, оцінювання їх ефективності та складності, розв'язності та нерозв'язності алгоритмічних проблем для адекватного моделювання предметних областей і створення програмних та інформаційних систем.

СК4. Здатність використовувати сучасні методи математичного моделювання об'єктів, процесів і явищ, розробляти моделі й алгоритми чисельного розв'язування задач математичного моделювання, враховувати похибки наближеного чисельного розв'язування професійних задач.

СК7. Здатність застосовувати теоретичні та практичні основи методології та технології моделювання для дослідження характеристик і поведінки складних об'єктів і систем, проводити обчислювальні експерименти з обробкою й аналізом результатів.

СК8. Здатність проектувати та розробляти програмне забезпечення із застосуванням різних парадигм програмування: узагальненого, об'єктноорієнтованого, функціонального, логічного, з відповідними моделями, методами й алгоритмами обчислень, структурами даних і механізмами управління.

СК9. Здатність реалізувати багаторівневу обчислювальну модель на основі архітектури клієнт-сервер, включаючи бази даних, знань і сховища даних, виконувати розподілену обробку великих наборів даних на кластерах стандартних серверів для забезпечення обчислювальних потреб користувачів, у тому числі на хмарних сервісах.

СК10. Здатність застосовувати методології, технології та інструментальні засоби для управління процесами життєвого циклу інформаційних і програмних систем, продуктів і сервісів інформаційних технологій відповідно до вимог замовника.

СК11. Здатність до інтелектуального аналізу даних на основі методів обчислювального інтелекту включно з великими та погано структурованими даними, їхньої оперативної обробки та візуалізації результатів аналізу в процесі розв'язування прикладних задач.

СК16. Здатність реалізовувати високопродуктивні обчислення на основі хмарних сервісів і технологій, паралельних і розподілених обчислень при розробці й експлуатації розподілених систем паралельної обробки інформації.

### <span id="page-5-0"></span>**3 Програмні результати навчання**

В результаті виконання та захисту бакалаврської роботи відповідно до ОПП «Інформатика» [4] студенти повинні досягнути наступних програмних результатів навчання:

ПР1. Застосовувати знання основних форм і законів абстрактно-логічного мислення, основ методології наукового пізнання, форм і методів вилучення, аналізу, обробки та синтезу інформації в предметній області комп'ютерних наук.

ПР4. Використовувати методи обчислювального інтелекту, машинного навчання, нейромережевої та нечіткої обробки даних, генетичного та еволюційного програмування для розв'язання задач розпізнавання, прогнозування, класифікації, ідентифікації об'єктів керування тощо.

ПР5. Проектувати, розробляти та аналізувати алгоритми розв'язання обчислювальних та логічних задач, оцінювати ефективність та складність алгоритмів на основі застосування формальних моделей алгоритмів та обчислюваних функцій.

ПР9. Розробляти програмні моделі предметних середовищ, вибирати парадигму програмування з позицій зручності та якості застосування для реалізації методів та алгоритмів розв'язання задач в галузі комп'ютерних наук.

ПР10. Використовувати інструментальні засоби розробки клієнтсерверних застосувань, проектувати концептуальні, логічні та фізичні моделі баз даних, розробляти та оптимізувати запити до них, створювати розподілені бази даних, сховища та вітрини даних, бази знань, у тому числі на хмарних сервісах, із застосуванням мов веб-програмування.

ПР11. Володіти навичками управління життєвим циклом програмного забезпечення, продуктів і сервісів інформаційних технологій відповідно до вимог і обмежень замовника, вміти розробляти проектну документацію (техніко-економічне обґрунтування, технічне завдання, бізнес-план, угоду, договір, контракт).

ПР12. Застосовувати методи та алгоритми обчислювального інтелекту та інтелектуального аналізу даних в задачах класифікації, прогнозування, кластерного аналізу, пошуку асоціативних правил з використанням програмних інструментів підтримки багатовимірного аналізу даних на основі технологій DataMining, TextMining, WebMining.

ПР15. Застосовувати знання методології та CASE-засобів проектування складних систем, методів структурного аналізу систем, об'єктно-орієнтованої методології проектування при розробці і дослідженні функціональних моделей організаційно-економічних і виробничо-технічних систем.

# <span id="page-6-0"></span>**4 Вимоги до змісту бакалаврських робіт**

### <span id="page-6-1"></span>**4.1 Структура бакалаврської роботи**

Бакалаврську роботу умовно поділяють на:

- − вступну частину;
- − основну частину;
- − додатки.

Обсяг бакалаврської роботи, як правило, залежить від тематики досліджень і не є визначальним. У загальному випадку рекомендований загальний обсяг 35 – 50 сторінок.

#### <span id="page-7-0"></span>**4.1.1 Вступна частина**

Вступна частина містить такі структурні елементи

- − титульний аркуш;
- − завдання на роботу;
- − зміст;
- − перелік умовних позначень, символів, одиниць, скорочень і термінів (за потреби);

<span id="page-7-1"></span>Вимоги до структурних елементів вступної частини бакалаврської роботи наведено у пункті 4.2.

### **4.1.2 Основна частина**

Основна частина містить такі структурні елементи:

- − вступ;
- − суть бакалаврської роботи. Суть бакалаврської роботи не є окремим розділом, а групою розділів;
- − висновки;
- − список використаних джерел.

Усі структурні елементи роботи розпочинають з нової сторінки. Вимоги до структурних елементів основної частини бакалаврської роботи наведено у пункті 4.3.

### **4.1.3 Додатки**

<span id="page-7-2"></span>Додатки розміщують після основної частини бакалаврської роботи. Вимоги до додатків наведено у пункті 4.4.

### **4.1.4 Вимоги до подання структурних елементів**

<span id="page-7-3"></span>Структурні елементи "Титульний аркуш", "Зміст", "Вступ", "Суть бакалаврської роботи", "Висновки", "Список використаних джерел" є обов'язковими.

### <span id="page-7-4"></span>**4.2 Вимоги до структурних елементів вступної частини**

### **4.2.1 Титульний аркуш**

<span id="page-7-5"></span>Титульний аркуш є першою сторінкою бакалаврської роботи і служить основним джерелом бібліографічної інформації, необхідної для оброблення та пошуку документа. Титульний аркуш містить дані, які подають у такій послідовності:

- − назву міністерства, найменування навчального закладу;
- − повну назву роботи;
- − номер групи, прізвище, ім'я, по-батькові студента;
- − науковий ступінь, вчене звання, прізвище, ім'я, по-батькові наукового керівника і рецензента;
- − підписи відповідальних осіб, включаючи керівника роботи та рецензента;
- − рік захисту бакалаврської роботи.

Приклад оформлення титульного аркуша наведено у Додатку А.

#### **4.2.2 Зміст**

<span id="page-8-0"></span>Зміст розташовують починаючи з нової сторінки. До змісту включають усі структурні елементи бакалаврської роботи, а саме: перелік умовних позначень, символів, одиниць, скорочень і термінів; вступ; назви всіх розділів, підрозділів, пунктів і підпунктів суті бакалаврської роботи; висновки; рекомендації; список використаних джерел; назви додатків і номери сторінок, які містять початок матеріалу. Прикладом змісту є зміст цього документа.

#### <span id="page-8-1"></span>**4.2.3 Перелік умовних позначень, символів, одиниць, скорочень і термінів**

Усі прийняті у бакалаврській роботі малопоширені умовні позначення, символи, одиниці, скорочення і терміни пояснюють у переліку, який вміщують безпосередньо після змісту, починаючи з нової сторінки. Незалежно від цього за першої появи цих елементів у тексті бакалаврської роботи наводять їх розшифровку.

### <span id="page-8-2"></span>**4.3 Вимоги до структурних елементів основної частини**

#### <span id="page-8-3"></span>**4.3.1 Вступ**

У вступі:

- − викладають оцінку сучасного стану проблеми;
- − обґрунтовують актуальність даної роботи;
- − формулюють мету роботи;
- − подають перелік використаних методів;
- − дають коротку характеристику розділів роботи, отриманих результатів і можливих сфер їхнього використання.

Вступ розташовують на окремій сторінці. Він за обсягом складає від 1 до

<span id="page-9-0"></span>5 сторінок. Розділ «ВСТУП» не нумерується.

### **4.3.2 Суть бакалаврської роботи**

Суть бакалаврської роботи містить відомості про предмет (об'єкт) дослідження, які є необхідними й достатніми для розкриття сутності даної роботи (опис теорії, постановки задачі, методів розв'язування) та її результати. Викладаючи суть, особливу увагу приділяють новизні в роботі.

Якщо у бакалаврській роботі необхідно навести повні докази (наприклад, математичні, що не мають безпосереднього відношення до предмету дослідження) або подробиці дослідження, їх вміщують у додатках.

Суть бакалаврської роботи викладають, поділяючи матеріал на розділи, які нумеруються перед їхньою назвою. Приклад назв розділів, що можуть відображати суть бакалаврської роботи:

- 1. ПОСТАНОВКА ЗАДАЧІ
- 2. МОДЕЛЬ ДАНИХ
- 3. ВИКОРИСТАНИЙ НАБІР ТЕХНОЛОГІЙ
- 4. ОСОБЛИВОСТІ ПРОГРАМНОЇ РЕАЛІЗАЦІЇ
- 5. ОПИС ІНТЕРФЕЙСУ КОРИСТУВАЧА

Розділи можуть поділятися на пункти або на підрозділи і пункти. Пункти, якщо це необхідно, поділяють на підпункти. Кожен пункт і підпункт повинен містити закінчену інформацію. Пункти і підпункти нумерують наскрізно в межах одного розділу. Прикладом такої нумерації є нумерація пунктів і підпунктів цього методичного видання.

Розділ "Постановка задачі" – обов'язковий у бакалаврській роботі. Він мусить містити точне формулювання проблеми, яку розв'язує здобувач освіти, та вимоги до шуканого розв'язку.

### **4.3.3 Висновки**

<span id="page-9-1"></span>Висновки розміщують безпосередньо після викладення суті бакалаврської роботи, починаючи з нової сторінки. У висновках наводять оцінку отриманих результатів роботи або її окремого стану (негативних також) з урахуванням світових тенденцій вирішення поставленої задачі, можливі галузі використання результатів роботи; наукову та практичну цінність роботи.

Обов'язковим елементом висновків є формулювання результатів, отриманих особисто здобувачем освіти. Наприклад, що нового вивчено, освоєно; які факти доведено, перевірено, підтверджено; які нові програми створено, випробувано, оприлюднено – хоча б три основні результати. У висновках варто уникати занадто загальних формулювань, що стосуються, наприклад, не конкретної задачі, а цілої тематики чи технології, галузі науки.

У висновках зазначають також наявність публікацій і (або) виступів на конференціях за результатами виконання бакалаврської роботи.

Розділ "ВИСНОВКИ" не нумерують.

#### **4.3.4 Список використаних джерел**

<span id="page-10-0"></span>Перелік джерел, на які є посилання в основній частині бакалаврської роботи, наводять у кінці тексту бакалаврської роботи, починаючи з нової сторінки. У відповідних місцях тексту мають бути посилання на відповідні літературні джерела у квадратних дужках. Наприклад, "для розв'язування даної задачі є цілий клас консервативних скінчено-різницевих методів [1, 5-8, 11], які називають методами Лакса-Вендрова". Згадування у списку літератури першоджерела, на яке немає посилання в тексті роботи, є помилкою.

Бібліографічні описи подають у порядку, за яким вони вперше згадуються в тексті або в алфавітному порядку прізвищ перших авторів чи заголовків. Спочатку подають літературу видану кирилицею, після неї – видану латинкою і далі – мовами з особливою графікою (арабською, вірменською, китайською тощо). Алфавітний варіант списку є доцільнішим для бакалаврських робіт.

Відповідно до [наказу Міністерства освіти і науки України від 12 січня](https://zakon2.rada.gov.ua/laws/show/z0155-17)  [2017 року № 40](https://zakon2.rada.gov.ua/laws/show/z0155-17) [7] МОН України спростило вимоги до оформлення списку використаних джерел у дисертаційних роботах. Зокрема, на вибір можна використовувати Національний стандарт України ["Інформація та документація.](https://drive.google.com/file/d/0B1Ugk1fhA47Ha1NfZklYZ3QzeEU/view)  [Бібліографічне посилання. Загальні положення та правила складання. ДСТУ](https://drive.google.com/file/d/0B1Ugk1fhA47Ha1NfZklYZ3QzeEU/view)  [8302:2015"](https://drive.google.com/file/d/0B1Ugk1fhA47Ha1NfZklYZ3QzeEU/view) [3] або один із стилів, віднесених до рекомендованого переліку [стилів оформлення списку наукових публікацій, які є загальновживаними в](https://ula.org.ua/images/uba_document/programs/academ_integrety/Academ_4_12_red1.pdf)  [зарубіжній практиці оформлення наукових робіт.](https://ula.org.ua/images/uba_document/programs/academ_integrety/Academ_4_12_red1.pdf)

<span id="page-10-1"></span>Приклади бібліографічного опису джерел відповідно до вимог стандарту ДСТУ 8302:2015 подано у Додатку Б.

### **4.4 Вимоги до додатків**

У додатках вміщують матеріал, який:

- − є необхідним для повноти бакалаврської роботи, але включення його до основної частини може змінити впорядковане й логічне уявлення про роботу;
- − не може бути послідовно розміщений в основній частині бакалаврської роботи через великий обсяг або способи відтворення.

У додатки можна включити:

− додаткові ілюстрації або таблиці (лише додаткові, винесення всіх ілюстрацій у додатки було б помилкою);

− матеріали, які через великий обсяг, специфіку викладання або форму подання не можуть бути внесені до основної частини (оригінали фотографій, проміжні математичні доведення, формули, розрахунки, тексти комп'ютерних програм, розроблених у процесі виконання роботи та ін.).

Додатки розташовують у порядку появи посилань на них у тексті роботи і починають з нової сторінки, продовжуючи загальну нумерацію сторінок.

<span id="page-11-0"></span>Прикладом оформлення додатків є додатки цього методичного видання.

### **4.5 Вимоги до комп'ютерної програми (застосунку)**

Виконання бакалаврської роботи за спеціальністю 122 Комп'ютерні науки здебільшого передбачає створення комп'ютерної програми, настільного, веб-, або мобільного застосунку. Обов'язковою вимогою до такого застосунку є наявність україномовного інтерфейсу користувача.

Складна для інтуїтивного сприйняття програма повинна містити довідкову підсистему. Якщо представлена в роботі програма є частиною більшої системи, виконана на підприємстві (в ІТ-компанії), здобувач освіти повинен подати офіційний дозвіл на використання в бакалаврській роботі такої програми.

За наявності в роботі розробленого застосунку, код програми обов'язково повинен бути доступним екзаменаційній комісії (в додатках до роботи, в самому тексті роботи, на зовнішніх ресурсах, на які обов'язково має бути посилання в роботі).

<span id="page-11-1"></span>У тексті бакалаврської роботи потрібно описати, як було перевірено на правильність і випробувано у використанні розроблений програмний продукт.

### **5 Вимоги до оформлення бакалаврських робіт**

### <span id="page-11-2"></span>**5.1 Загальні вимоги**

Оформлення бакалаврської роботи повинно відповідати загальним вимогам до наукових робіт згідно з національним стандартом [ДСТУ 3008:2015](https://science.kname.edu.ua/images/dok/derzhstandart_3008_2015.pdf)  ["Інформація та документація. Звіти у сфері науки і техніки. Структура та](https://science.kname.edu.ua/images/dok/derzhstandart_3008_2015.pdf)  [правила оформлювання"](https://science.kname.edu.ua/images/dok/derzhstandart_3008_2015.pdf) [1].

Залежно від особливостей та змісту бакалаврську роботу складають у вигляді тексту, ілюстрацій, таблиць або їх сполучень. Бакалаврську роботу оформляють на аркушах формату А4 (210x297 мм).

Бакалаврську роботу виконують машинним (за допомогою комп'ютерної

техніки) способом на одному боці аркуша білого паперу. Текст роботи слід друкувати через 1,5 інтервали шрифтом Times New Roman (розмір – 14), абзацний відступ – 125 мм, вирівнювання тексту в абзаці – за шириною.

Текст бакалаврської роботи слід друкувати, додержуючись такої ширини берегів: ліве – 25 мм, верхнє і нижнє – 20 мм, праве – 10 мм.

Допускається окремі частини бакалаврської роботи (титульний лист, додаток) виконувати іншим способом, ніж основна частина.

Скорочення слів і словосполучень у бакалаврській роботі – відповідно до чинних стандартів з бібліотечної та видавничої справи. (ДСТУ 3582–97. Скорочення слів в українській мові у бібліографічному описі. Загальні вимоги та правила [2]).

Структурні елементи "ЗМІСТ", "ПЕРЕЛІК УМОВНИХ ПОЗНАЧЕНЬ, СИМВОЛІВ, ОДИНИЦЬ, СКОРОЧЕНЬ І ТЕРМІНІВ", "ВСТУП", "ВИСНОВКИ", "РЕКОМЕНДАЦІЇ", "СПИСОК ВИКОРИСТАНИХ ДЖЕРЕЛ" не нумерують, а їх назви правлять за заголовки структурних елементів.

Розділи і підрозділи повинні мати заголовки. Пункти і підпункти можуть мати заголовки. Заголовки структурних елементів бакалаврської роботи і заголовки розділів слід розташовувати з нового аркуша посередині рядка і друкувати великими літерами без крапок в кінці, не підкреслюючи. Заголовки підрозділів, пунктів і підпунктів бакалаврської роботи слід починати з абзацного відступу і друкувати маленькими літерами, крім першої великої, не підкреслюючи, без крапки в кінці.

Якщо заголовок складається з двох і більше речень, їх розділяють крапкою. Перенесення слів у заголовку розділу не допускається.

Між заголовками першого рівня і подальшим чи попереднім текстом має бути один порожній рядок.

Не допускається розміщувати назву розділу, підрозділу, а також пункту і підпункту в нижній частині сторінки, якщо після неї розміщено тільки один рядок тексту.

<span id="page-12-0"></span>Оформлення тексту, ілюстрацій і таблиць повинно відповідати вимогам цього документу з урахуванням можливостей комп'ютерної техніки.

### **5.2 Нумерація сторінок**

Сторінки бакалаврської роботи нумерують арабськими цифрами без знаку №, дотримуючись наскрізної нумерації впродовж усього тексту. Номер сторінки проставляють у правому верхньому куті сторінки без крапки в кінці.

Титульний аркуш включають до загальної нумерації сторінок бакалаврської роботи. Номер сторінки на титульному аркуші не проставляють.

Текст змісту також включають до загальної нумерації сторінок.

<span id="page-13-0"></span>Ілюстрації й таблиці, розміщені на окремих сторінках, включають до загальної нумерації сторінок бакалаврської роботи.

### **5.3 Нумерація розділів, підрозділів, пунктів, підпунктів**

Розділи, підрозділи, пункти і підпункти бакалаврської роботи нумерують арабськими цифрами.

Розділи бакалаврської роботи повинні мати порядкову нумерацію в межах викладання суті бакалаврської роботи і позначатися арабськими цифрами без крапки, наприклад, 1, 2, 3 і т.д.

Підрозділи повинні мати порядкову нумерацію в межах кожного розділу. Номер підрозділу складається з номера розділу і порядкового номера підрозділу, відокремлених крапкою.

Пункти повинні мати порядкову нумерацію в межах кожного розділу або підрозділу. Номер пункту складається з номера розділу і порядкового номера пункту, або з номера розділу, порядкового номера підрозділу та порядкового номера пункту, відокремлених крапкою. Після номера пункту крапку не ставлять, наприклад: 1.1.1 , 1.1.2 і т.д.

Номер підпункту складається з номера розділу, порядкового номера підрозділу, порядкового номера пункту і порядкового номера підпункту, відокремлених крапкою, наприклад: 1.1.1.1 , 1.1.1.2 і т.д.

<span id="page-13-1"></span>Якщо розділ або підрозділ складається з одного пункту, або пункт складається з одного підпункту, його не нумерують.

### **5.4 Ілюстрації**

Ілюстративний матеріал (креслення, рисунки, графіки, схеми, діаграми, фотознімки) разом з підписами розміщують у бакалаврській роботі безпосередньо після тексту, в якому їх згадано вперше, або на наступній сторінці. Рисунки слід розміщувати таким чином, щоб їх можна було розглядати без повороту переплетеного блоку бакалаврської роботи або з поворотом за годинниковою стрілкою. Якщо бакалаврська робота містить невелику кількість сторінок тексту і велику кількість рисунків, їх можна розмістити за номерами наприкінці бакалаврської роботи. На всі ілюстрації мають бути посилання у бакалаврській роботі.

Ілюстрації мають мати назву, яку розміщують під ілюстрацією. За необхідності під ілюстрацією розміщують пояснювальні дані (підрисунковий текст). Ілюстрація позначається словом "Рисунок", яке разом з назвою ілюстрації розміщують після пояснювальних даних, наприклад:

"Рисунок 2.1 – Графіки наближених розв'язків".

Ілюстрації нумерують арабськими цифрами порядковою нумерацією в межах розділу, за винятком ілюстрацій, наведених у додатках. Номер ілюстрації складається з номера розділу і порядкового номера ілюстрації, відокремлених крапкою, наприклад, рисунок 2.1 – перший рисунок другого розділу.

Якщо ілюстрація не вміщується на одній сторінці, можна переносити її на інші сторінки, вміщуючи назву ілюстрації на першій сторінці, пояснювальні дані – на кожній сторінці, і під ними позначають: "Рисунок, аркуш  $\blacksquare$ .

### <span id="page-14-0"></span>**5.5 Таблиці**

Цифровий матеріал у бакалаврській роботі прийнято оформляти у вигляді таблиць відповідно до рисунку 5.1.

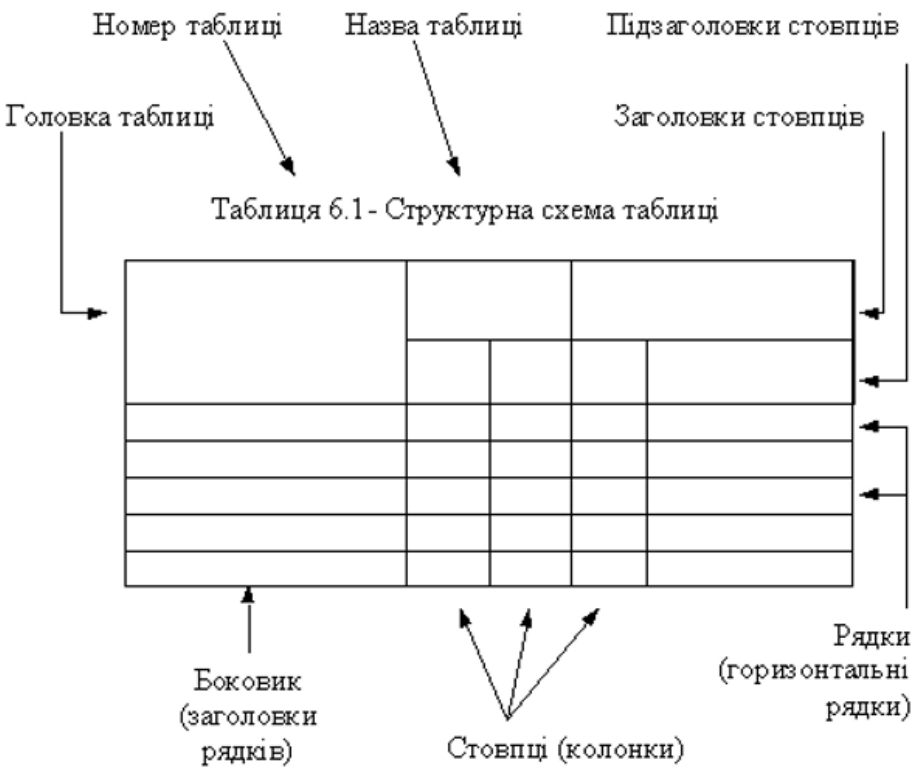

Рисунок 5.1 – Структурна схема таблиці

Горизонтальні та вертикальні лінії, які розмежовують рядки таблиці, а також лінії зліва, справа і знизу, що обмежують таблицю, можна не проводити, якщо їх відсутність не утруднює користування таблицею.

Таблиці подають безпосередньо після тексту, в якому про них згадано вперше, або на наступній сторінці так, щоб їх було зручно читати без повороту (чи з поворотом за годинниковою стрілкою). На всі таблиці мають бути посилання в тексті бакалаврської роботи.

Таблиці слід нумерувати арабськими цифрами порядковою нумерацією в межах розділу, за винятком таблиць, що наводяться у додатках. Номер таблиці складається з номера розділу і номера таблиці, відокремлених крапкою, наприклад, таблиця 3.1 – перша таблиця третього розділу.

Назва таблиці складається зі слова "Таблиця", номера таблиці і тексту з характеристикою таблиці.

Таблиця має мати назву, яку друкують малими літерами (крім першої великої) і вміщують зверху над таблицею. Назва має бути стислою і відображати зміст таблиці. Номер таблиці та її назва вирівнюються за правим краєм.

Якщо рядки або графи таблиці виходять за межі формату сторінки, таблицю поділяють на частини, розміщуючи одну частину під одною, або поруч, або переносячи частину таблиці на наступну сторінку, повторюючи в кожній частині таблиці її головку і боковик.

Заголовки граф таблиці починають з великої літери, а підзаголовки – з малої, якщо вони складають одне речення з заголовком. Підзаголовки що мають самостійне значення, пишуть з великої літери. В кінці заголовків і підзаголовків таблиць крапки не ставлять. Заголовки і підзаголовки граф указують в однині.

### <span id="page-15-0"></span>**5.6 Переліки**

За необхідності в тексті бакалаврської роботи можна використати переліки. Перед переліками ставлять двокрапку. Перед кожною позицією переліку слід ставити цифру або малу літеру української абетки з дужкою, або маркер (перший рівень деталізації). Для подальшої деталізації переліку слід використовувати відмінні від вищого рівня деталізації позначення з дужкою (другий рівень деталізації) і т.д. Наприклад:

- 1) локальні системи керування базами даних:
	- a) Paradox;
	- b) Access;
- 2) системи керування базами даних типу "клієнт–сервер":
	- a) Sybase;
	- b) Oracle;

3) об'єктні бази даних.

Переліки першого рівня деталізації друкують малими літерами з абзацного відступу, другого рівня – з відступом відносно місця розташування переліків першого рівня.

### **5.7 Примітки**

<span id="page-16-0"></span>За необхідності у бакалаврську роботу можна помістити примітки для пояснення змісту тексту, таблиці або ілюстрації. Примітки розташовують безпосередньо після тексту, таблиці, ілюстрації, яких вони стосуються. Одну примітку не нумерують.

Слово "Примітка" друкують з великої літери з абзацного відступу, не підкреслюють, після слова "Примітка" ставлять крапку і з великої літери в тому ж рядку подають текст примітки.

Приклад

 $\Pi$ римітка.

Декілька приміток нумерують послідовно арабськими цифрами з крапкою. Після слова "Примітки" ставлять двокрапку і з нового рядка з абзацу після номера примітки з великої літери подають текст примітки.

Приклад Примітки: 1. \_\_\_\_\_\_\_\_\_\_\_\_\_\_\_\_\_\_\_\_\_\_\_\_\_\_\_\_\_\_\_\_\_\_\_\_\_\_  $2.$ 

### <span id="page-16-1"></span>**5.8 Виноски**

Пояснення до окремих даних, наведених у тексті або таблиці, допускається оформляти виносками. Виноски позначають друкованими знаками у вигляді арабських цифр (порядкових номерів) з дужкою. Нумерація виносок – окрема для кожної сторінки. Знаки виноски позначають безпосередньо після того слова, числа, символу, речення, до якого дають пояснення, та перед текстом пояснення.

<span id="page-16-2"></span>Текст виноски починають з абзацного відступу і друкують з мінімальним міжрядковим інтервалом.

### **5.9 Формули та рівняння**

Формули в бакалаврській роботі друкують за допомогою вбудованого редактора формул.

Математичні символи та невеликі формули входять до речення як його рівноправні елементи і виокремлюються розділовими знаками відповідно до правил пунктуації.

Виділені формули та рівняння розташовують безпосередньо після тексту, в якому вони згадуються, посередині сторінки.

Формули і рівняння у бакалаврській роботі (за винятком формул і

рівнянь, наведених у додатках) нумерують порядковою нумерацією в межах розділу. Номер формули або рівняння складається з номера розділу і порядкового номера формули або рівняння, відокремлених крапкою, наприклад, формула (1.3) – третя формула першого розділу. Номер формули або рівняння зазначають на рівні формули або рівняння в дужках у крайньому правому положенні рядка.

Двокрапку перед формулою ставлять лише тоді, коли цього вимагає побудова тексту або формулі передує узагальнююче слово.

Пояснення значень символів і числових коефіцієнтів, що входять до формули чи рівняння, слід наводити безпосередньо під формулою у тій послідовності, в якій вони наведені у формулі чи рівнянні. Пояснення значення кожного символа чи числового коефіцієнта слід давати з нового рядка. Перший рядок пояснення починають з абзацу словом "де" без двокрапки.

Приклад Цитата в тексті:

"Відомо, що

$$
Z = \frac{M_1 - M_2}{\sqrt{\sigma_1 + \sigma_2}},
$$
\n(3.1)

де  $M_1$ ,  $M_2$  – математичне очікування;  $\sigma_1, \sigma_2$  – середн $\epsilon$  квадратичне відхилення міцності та навантаження."

Переносити формули чи рівняння на наступний рядок допускається тільки на знаках виконуваних операцій, повторюючи знак операції на початку наступного рядка. Коли переносять формули чи рівняння на знаку операції множення, застосовують знак "×".

<span id="page-17-0"></span>Формули, що йдуть одна за одною і не розділені текстом, відокремлюють комою безпосередньо за формулою до її номера.

### **5.10 Посилання**

У тексті бакалаврської роботи є два види посилань.

Перший – це посилання на використану літературу. Посилання на літературні джерела слід зазначати за їх порядковим номером у списку, виділеним двома квадратними дужками, наприклад, "…у роботах [1-5]…", "описано в [5]".

Другий вид посилань – це посилання на частини бакалаврської роботи. За наявності посилань на розділи, підрозділи, пункти, підпункти, ілюстрації, таблиці, формули, рівняння, додатки, зазначають їх номери. У посиланнях слід писати: "…у розділі 4…", "…дивись 2.1 …", "…за 3.3.4 …", "…відповідно до 2.3.2.1 …", "…на рис. 1.2 …", або "…на рисунку 1.2 …", "…у таблиці 3.2 …",

<span id="page-18-0"></span>"…(див. 3.2) …", "…за формулою (3.1)…", "…у рівняннях (1.23)–(1.25)…", "…у додатку Б…".

### **5.11 Титульний лист**

Словосполучення "кваліфікаційна (бакалаврська) робота" друкують великими літерами посередині рядка. Назву роботи також друкують великими літерами. Переноси слів у заголовках титульного листа не допускаються.

Відомості про заклад вищої освіти (ЗВО) містять:

- − повну навчального назву,
- − назву факультету,
- − назву кафедри.

Підписи осіб оформлюють таким чином: ліворуч указують шифр академічної групи студента, посади керівника роботи та інших осіб, далі залишають вільне місце для особистих підписів і праворуч від них у відповідних рядках уміщують імена (або перші літери імен з крапкою) та прізвища осіб, які підписали бакалаврську роботу.

Рік складання бакалаврської роботи вміщують посередині рядка в нижній частині титульного листа (без вживання слів "рік" або "р").

<span id="page-18-1"></span>Приклад оформлення титульного листа наведено у додатку А.

### **5.12 Перелік умовних позначень, символів, одиниць, скорочень і термінів**

Перелік повинен розташовуватись у вигляді стовпця. Ліворуч в абетковому порядку наводять умовні позначення, символи, одиниці, скорочення і терміни, праворуч – їхню детальну розшифровку.

### <span id="page-18-2"></span>**5.13 Додатки**

Додатки оформляють як продовження бакалаврської роботи на її наступних сторінках, розташовуючи додатки в порядку появи посилань на них у тексті бакалаврської роботи.

Кожний додаток повинен починатися з нової сторінки. Додаток повинен мати заголовок, надрукований вгорі малими літерами з першої великої симетрично відносно тексту сторінки. Перед заголовком малими літерами з першої великої повинно бути надруковано – слово "Додаток" і велика літера, що позначає додаток.

Додатки слід позначати послідовно великими літерами української

абетки, за винятком літер Ґ, Є, З, І, Ї, Й, О, Ч, Ь, наприклад, додаток Б і т.д. Один додаток позначається як додаток А.

Додатки повинні мати спільну з рештою бакалаврської роботи наскрізну нумерацію сторінок.

За необхідності текст додатків може поділятися на розділи, підрозділи, пункти і підпункти, які слід нумерувати в межах кожного додатку відповідно до вимог 5.3. У цьому разі перед кожним номером ставлять позначення додатку (літеру) і крапку, наприклад, А.2 – другий розділ додатку А; Г.3.1 – підрозділ 3.1 додатку Г; Д.4.1.2 – пункт 4.1.2 додатку Д.

Ілюстрації, таблиці, формули та рівняння, що є у тексті додатку, слід нумерувати в межах кожного додатку, наприклад, рисунок Д.3 – третій рисунок додатку Д, таблиця А.3 – третя таблиця додатку А, формула (А.1) – перша формула додатку А.

Якщо в додатку одна ілюстрація, одна таблиця, одна формула, одне рівняння, їх нумерують, наприклад, рисунок А.1, таблиця А.1, формула В.1.

У посиланнях у тексті додатку на ілюстрації, таблиці, формули, рівняння рекомендується писати: " ... на рисунку А.2 ... " або "... на рис. А.2 ...", "... в таблиці В.3 ..." або "... в табл. В.3 ...".

### <span id="page-19-0"></span>**6 Процедура рецензування та захисту роботи**

Переплетену бакалаврську роботу у двох примірниках передають на кафедру за 15 днів до початку захисту. У першому примірнику на початку розміщують завдання на виконання роботи.

Керівник роботи готує письмовий відгук, у якому дає короткий опис роботи, зазначає її актуальність, оригінальність результатів, наукове та практичне значення, характеризує фаховість студента, його самостійність і наполегливість. Керівник оцінює роботу за 20-бальною шкалою:

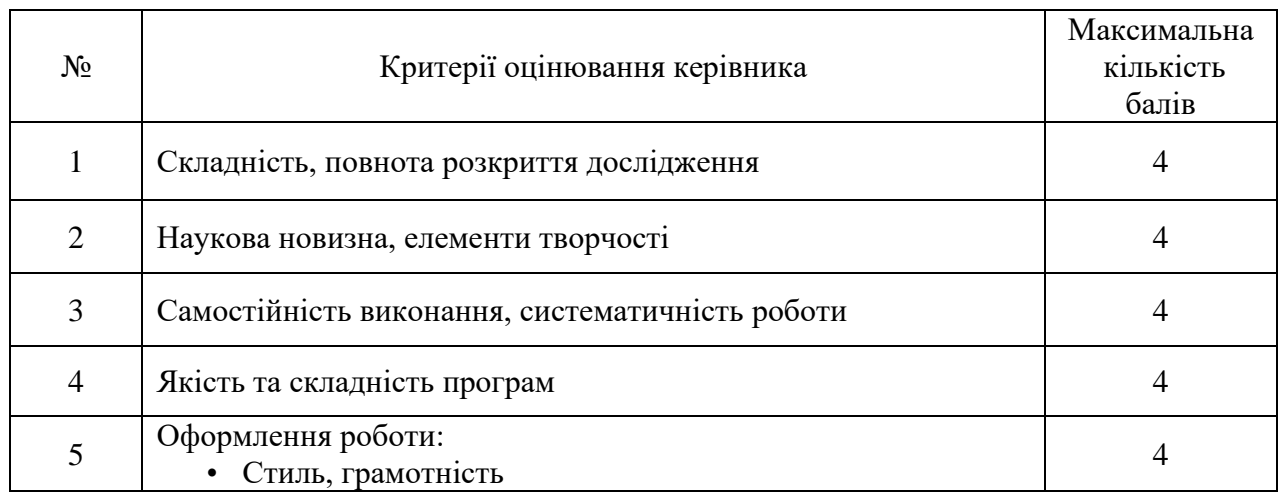

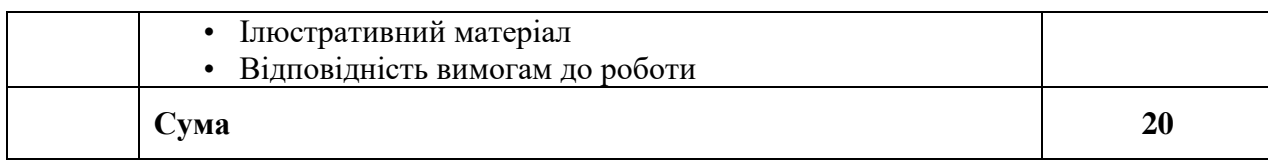

На підставі тексту бакалаврської роботи та відгуку керівника на засіданні кафедри приймають висновок про допущення роботи до захисту та передачі її на рецензування.

Після цього робота подається на рецензію. Рецензент оцінює роботу за наступною 30-бальною шкалою:

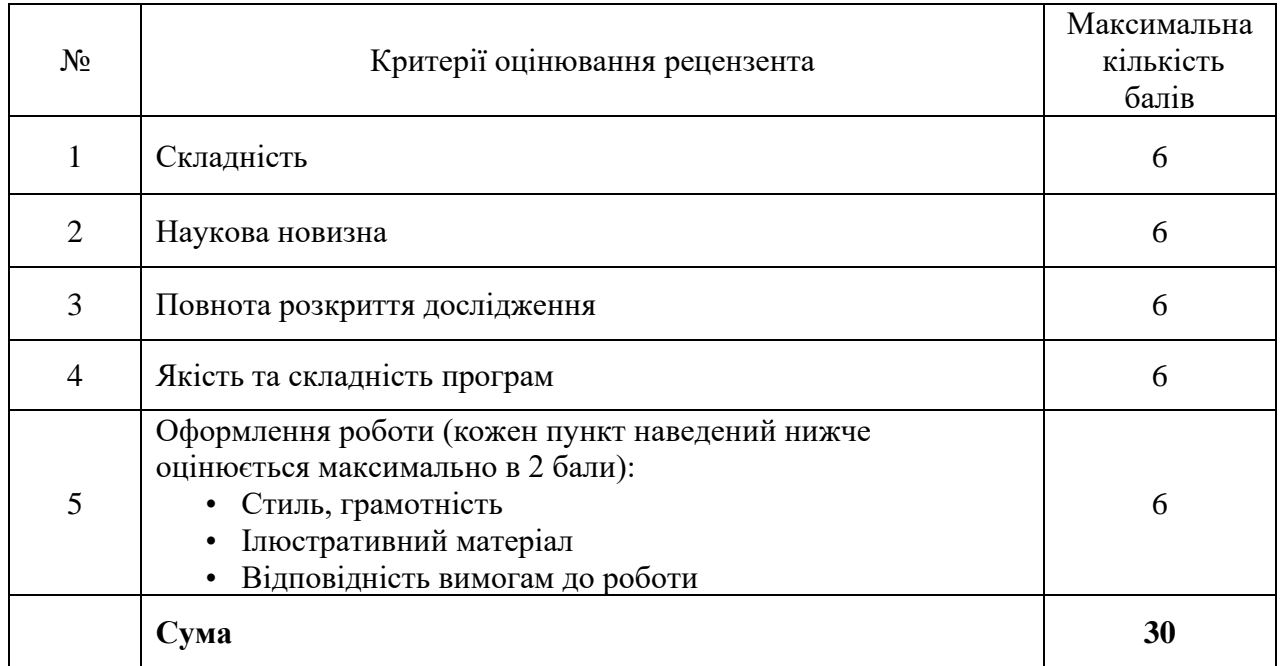

Студент ознайомлюється з відгуком керівника та рецензією не пізніше, ніж за тиждень до дня захисту.

До захисту бакалаврських робіт допускають студентів, які виконали всі вимоги навчального плану та освітньо-професійної програми "Інформатика". Список студентів-випускників, допущених до захисту, затверджується наказом ректора університету за поданням декана факультету прикладної математики та інформатики.

Не пізніше, ніж за день до захисту до екзаменаційної комісії подають:

- − бакалаврську роботу з висновком кафедри про допуск студента до захисту;
- − письмовий відгук наукового керівника;
- − письмову рецензію на роботу;
- − презентацію роботи;
- − звіт про перевірку бакалаврської роботи на плагіат;

− додаткові матеріали, які характеризують наукову і практичну цінність роботи: друковані статті, документи про практичне застосування роботи, програмні продукти тощо.

Зазвичай для зберігання перелічених документів використовують хмарне сховище, структуроване за розкладом захистів. Сховище створює секретар екзаменаційної комісії, вчасно інформує наукових керівників і надає їм доступ для завантаження документів.

Захист бакалаврської роботи відкритий, його можуть відвідати усі охочі. Здобувач освіти доповідає матеріали своєї бакалаврської роботи у формі презентації.

Для доповіді студентові надають до 10-ти хвилин, загальна тривалість захисту не повинна перевищувати 15-ти хвилин. У доповіді необхідно відзначити актуальність теми та новизну результатів роботи, їхню наукову та практичну цінність. Дозволено використовувати додаткові ілюстративні матеріали, демонструвати роботу розроблених програм.

Доповідь та презентація, які студент готує на захист, повинні унаочнювати результати дослідження, основні висновки, узагальнення й пропозиції, що описані в бакалаврській роботі. Заборонено використовувати твердження, формули, результати, ілюстрації, не представлені в друкованій роботі.

Студенту задають щонайменше три, але не більше п'яти запитань.

Після завершення доповідей студентів на закритому засіданні екзаменаційна комісія оцінює роботу за 50-бальною шкалою: оцінку комісії обчислюють як середнє арифметичне оцінок членів комісії. Члени комісії можуть узгоджувати свої оцінки в ході відкритого обговорення заслуханих робіт. Оцінка державної комісії сумується з раніше виставленими оцінками наукового керівника та рецензента і студент отримує остаточний результат за 100-бальною шкалою.

При одержанні незадовільної оцінки студента відраховують з Університету, надаючи академічну довідку встановленого зразка. Він має право на повторний захист бакалаврської роботи через рік за визначеною процедурою.

Студент, який з поважних причин не з'явився на засідання ЕК, вважається неатестованим і має право на повторний захист протягом трьох років після закінчення університету.

22

## <span id="page-22-0"></span>**7 Процедура перевірки роботи на плагіат**

Попередньо поданий студентом електронний варіант з текстом бакалаврської роботи перевіряється на оригінальність та наявність запозичень антиплагіатною інтернет-системою StrikePlagiarism.com. Призначені користувачі від ЗВО завантажують документи в систему, ознайомлюються з результатами їх перевірки та роблять висновки на підставі отриманого Звіту Подібності. Система StrikePlagiarism.com генерує коефіцієнти подібності, які визначають відсоток запозичень, знайдених в аналізованому документі, тобто на скільки словосполучення, з яких складається документ, ідентичні словосполученням знайденим системою в контенті (у внутрішній базі даних ЗВО, базах даних інших ЗВО, що беруть участь у програмі обміну базами даних та Інтернеті) під час перевірки документа.

Звіт також містить попередження про можливі спроби уникнути виявлення запозичених фраз через текстові маніпуляції (заміна букв, інтервали, мікропробіли, білі знаки, парафрази).

Отриманий звіт передається завідувачу кафедри і враховується при прийнятті рішення про допуск студента до захисту.

Виклад у тексті роботи тих чи інших тверджень інших авторів у (можливо) своїй редакції є допустимим лише із вказанням посилання на джерело у тексті та з врахуванням тих правил оформлення списків використаних джерел, які зазначені в цих методичних матеріалах.

### <span id="page-23-0"></span>**Список використаних джерел**

- 1. ДСТУ 3008:2015. Інформація та документація. Звіти у сфері науки і техніки. Структура та правила оформлювання. Чинний від 2017-07-01. Вид. офіц. Київ : УкрНДНЦ, 2016. 26 с.
- 2. ДСТУ 3582–97. Інформація та документація. Скорочення слів в українській мові у бібліографічному описі. Загальні вимоги та правила. Чинний від 1998-07-01. Вид. офіц. Київ : Держстандарт України, 1998. 25 с.
- 3. ДСТУ 8302:2015. Інформація та документація. Бібліографічне посилання. Загальні положення та правила складання. Чинний від 2016-07-01. Вид. офіц. Київ : УкрНДНЦ, 2016. 16 с.
- 4. Освітньо-професійна програма «Інформатика» першого (бакалаврського) рівня вищої освіти за спеціальністю «122 Комп'ютерні науки» галузі знань «12 Інформаційні технології». Затверджена Вченою радою Львівського національного університету імені Івана Франка (протокол № 46/4 від 26 квітня 2023 р.). Львів:ЛНУ, 2023. 16 с.
- 5. Основні вимоги до написання та оформлення магістерських, бакалаврських і курсових робіт. Методичні рекомендації/ Львів : ЛНУ, факультет прикладної математики та інформатики, 2023. 28 с.
- 6. Положення про організацію освітнього процесу в Львівському національному університеті імені Івана Франка, введене в дію наказом ректора від 21.06.2018 р. № О-65. Львів:ЛНУ, 2018. 18с.
- 7. Про затвердження Вимог до оформлення дисертації : Наказ Міністерства освіти і науки України від 12.01.2017 р. № 40. URL: <https://zakon.rada.gov.ua/laws/show/z0155-17> (дата звернення: 25.08.2023).
- 8. Стандарт вищої освіти. Рівень вищої освіти «Перший (бакалаврський) рівень». Ступінь вищої освіти «бакалавр». Галузь знань «12 Інформаційні технології». Спеціальність «122 Комп'ютерні науки». Затверджений Наказом Міністерства освіти і науки України від 10.07.2019 р. № 962. Вид. офіц. Київ: Міністерство освіти і науки України, 2019. 25 с.
- 9. Щодо Рекомендацій про порядок створення, організацію і роботу Державної екзаменаційної (кваліфікаційної) комісії у вищих навчальних закладах України. Лист Міністерства освіти України затверджений наказом Міністерства освіти України № 83-5/1259 від 29.12.1993р. URL: <https://zakon.rada.gov.ua/rada/show/v1259281-93> (дата звернення: 25.08.2023).

# <span id="page-24-0"></span>**Додаток А. Приклад оформлення титульної сторінки**

### **МІНІСТЕРСТВО ОСВІТИ І НАУКИ УКРАЇНИ**

### **ЛЬВІВСЬКИЙ НАЦІОНАЛЬНИЙ УНІВЕРСИТЕТ ІМЕНІ ІВАНА ФРАНКА**

 Факультет прикладної математики та інформатики (повне найменування назва факультету)

Кафедра інформаційних систем

(повна назва кафедри)

# **КВАЛІФІКАЦІЙНА (БАКАЛАВРСЬКА) РОБОТА**

# **НАЗВА РОБОТИ**

Виконав(ла): студент(ка) групи ПМІ-42 спеціальності 122 – комп'ютерні науки (шифр і назва спеціальності)

(підпис) (прізвище та ініціали)

Керівник

(підпис) (прізвище та ініціали)

Рецензент

(підпис) (прізвище та ініціали)

# <span id="page-25-0"></span>**Додаток Б. Приклади оформлення бібліографічних посилань згідно з ДСТУ 8302:2015**

#### **Книга одного автора**

Качко О. Г. Паралельне програмування. Харків : ХНУРЕ, 2016. 403 с.

Bloch J. Effective Java. 3rd ed. Boston : Addison-Wesley, 2018. 416 p.

Hilpisch Y. Financial Theory with Python. A Gentle Introduction. Sebastopol: O`Reilly, 2021. 201 p.

Kleppmann M. Designing Data-Intensive Applications. Sebastopol: O`Reilly, 2017. 611 p.

Seydel R.U. Tools for Computational Finance. 6th ed. London : Springer-Verlag, 2018. 508 p.

#### **Книга двох або трьох авторів**

Нікольський Ю. В., Пасічник В. В., Щербина Ю. М. Дискретна математика. 5-е видання. Львів : Магнолія 2006, 2019. 398 с.

Gilli M., Martinger D., Schumann E. Numerical Methods and Optimization in Finance. 2nd ed. London : Academic Press, 2019. 638 p.

#### **Книга чотирьох і більше авторів**.

Інформатика: Комп'ютерна техніка. Комп'ютерні технології / B. A. Баженов та ін. Київ : Каравела, 2004. 462 с.

Referencing styles / G. R. Edwards et al. Los Angeles : International Publishing, 2010. 280 p.

#### **Книга без зазначення автора (з редактором тощо)**

Економічна енциклопедія / за ред. В. В. Шевченка. Київ : Альманах, 2016. 304 с.

Encyclopedia of Thermal Stresses / ed. by R. B. Hetnarski. Springer, 2014. 6726 p.

#### **Книга – окремий том (частина) багатотомного видання**

Бартіш М. Я., Дудзяний І. М. Дослідження операцій : в 2 ч. Львів : Видавничий центр ЛНУ імені Івана Франка, 2007. Ч. 3 : Алгоритми оптимізації на графах. 120 с.

Larcher G. The Art of Quantitative Finance: in 3 vol. Springer, 2023. Vol.2: Volatilities, Stochastic Analysis and Valuation Tools. 353 p.

#### **Частина книги (розділ тощо)**

Корнійчук Т. О. Методи активізації навчально-пізнавальної діяльності. Педагогіка : навч. посіб. / за заг. ред. Т. О. Корнійчука. Київ, 2017. С. 195–197.

Goehr L. The concept of opera. *The Oxford handbook of opera* / ed. by H. M. Greenwald. Oxford, 2014. P. 92–136.

#### **Стаття в журналі**

Квасниця Г., Малашняк П., Шинкаренко Г. Порівняння h-адаптивних схем різних порядків для одновимірних крайових задач. *Вісник Львівського університету. Серія «Прикладна математика та інформатика»*. 2022. Вип. 30. С. 45–59.

Stelmashchuk V. V., Shynkarenko H. A. Well-posedness of the Lord-Shulman variational problem of thermopiezoelectricity. *Journal of Mathematical Sciences*. 2019. Vol. 238, No. 2. – P. 139–153. DOI: 10.32434/0321-4095-2020-128-1-33-38 (date of access: 25.08.2023).

Sharifi H. Dynamic response of an orthotropic hollow cylinder under thermal shock based on Green–Lindsay theory. *Thin-Walled Structures*. 2023. Vol. 182, 110221. P. 1—16. URL: [https://doi.org/10.1016/j.tws.2022.110221](https://doi.org/10.1016/j.tws.2022.110221 ) (date of access: 25.08.2023).

#### **Електронний ресурс**

«Файлу» чи «файла»: який родовий відмінок слова «файл»?. *Kyiv Dictionary*. URL: [https://www.kyivdictionary.com/uk/grammar/uk/consulenza](https://www.kyivdictionary.com/uk/grammar/uk/consulenza-linguistica/vypusk3/failu-faila/)[linguistica/vypusk3/failu-faila/](https://www.kyivdictionary.com/uk/grammar/uk/consulenza-linguistica/vypusk3/failu-faila/) (дата звернення: 25.08.2023).

Київський національний університет імені Тараса Шевченка. URL: <http://www.univ.kiev.ua/> (дата звернення: 25.08.2023).

APA Style Introduction. *Purdue University*.

URL: [https://owl.purdue.edu/owl/research\\_and\\_citation/apa\\_style/apa\\_style\\_introduc](https://owl.purdue.edu/owl/research_and_citation/apa_style/apa_style_introduction.html) [tion.html](https://owl.purdue.edu/owl/research_and_citation/apa_style/apa_style_introduction.html) (date of access: 25.08.2023).

#### **Дисертація**

Бобало І. Ю. Моделювання неоднорідної слабоструктурованої системи переваг в інформаційних системах підтримки прийняття рішень : дис. … канд. техн. наук : 01.05.02. Львів, 2000. 150 с.

Літинський С. В. Чисельне розв'язування мішаних задач для хвильового рівняння методом перетворення Лаґерра та граничних інтегральних рівнянь : дис. … канд. фіз.-мат. наук : 01.01.07. Львів, 2017. 142 с.

#### **Автореферат дисертації**

Переймибіда А. А. Чисельне розв'язування крайових задач для телеграфного рівняння методом потенціалів : автореф. дис. … канд. фіз.-мат. наук : 01.01.07. Львів, 1997. 16 с.

#### **Тези доповіді**

Баранов М., Іванов С., Соколовський Я., Юрченко Ю. Розробка прототипу системи оптичного розпізнавання тексту для зображень низької якості. *Міжнародна студентська наукова конференція з питань прикладної математики та комп'ютерних наук*: тези доп., 6-7 травня 2021 р. / ЛНУ імені Івана Франка. Львів, 2021. С. 131–134.

Kopytko M., Mandzak T., Redey A. Numerical solution of advection-diffusion problems at high Peclet number using regularization approach. *An Euro Conference on Numerical Methods and Computational Mechanics*: Book of Abstracts, July 15-19 2002 / University of Miskolc, Miskolc, Hungary. Miskolc, 2002. – P. 140-141

#### **Закон, нормативний акт**

Про забезпечення функціонування української мови як державної : Закон України від 25.04.2019 р. № 2704-VIII : станом на 19 квіт. 2020 р. URL: <https://zakon.rada.gov.ua/laws/show/2704-19> (дата звернення: 11.06.2020).

Митний кодекс України : Закон України від 13.03.2012 р. № 4495-VI : станом на 02 квіт. 2020 р. URL: <https://zakon.rada.gov.ua/laws/show/4495-17> (дата звернення: 09.06.2020).

#### **Стандарт**

ДСТУ 8302:2015. Інформація та документація. Бібліографічне посилання. Загальні положення та правила складання. Чинний від 2016-07-01. Вид. офіц. Київ : УкрНДНЦ, 2016. 16 с.